## FAIPARI **CNC**-MEGMUNKÁLÁSOK **SABLONOKKAL**

Mindennapi programozási feladatok gyakran ismétlődnek a CNC-gép programozása során, csupán az egyes elemek aktuális méretei változnak napról napra. Gondoljunk csak egy beltéri ajtóra. Ezeknek az ismétlődő, de mindig mégis kicsit változó feladatoknak a gyorsítására lehet megoldás az Alphacam-ben létrehozható parametrikus vázlat.

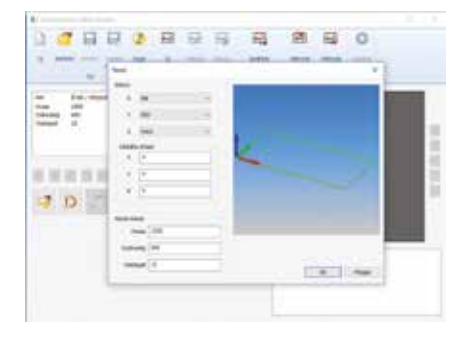

A parametrikus vázlat olyan geometria, amit általunk meghatározott változók és összefüggések alapján vezérelni, módosítani tudunk, így egy újabb munka esetén elég kiválasztani az aktuális sablont, és a méreteit beírni egy táblázatba. Nemcsak méreteket adhatunk meg, hanem egyes geometriai elemek függhetnek is egymástól, így például egy kivágás méretét szabályozhatja a nyílászáró szélessége is.

Az első lépés a kiinduló geometria/panel méretének a meghatározása. Leggyakrabban ennek a három mérete (hossz, szélesség, vastagság) határozza meg a geometriánk legtöbb tulajdonságát.

A panel létrehozása után a különböző alakelemeket (levágások, furatok, zsebek/ fészkek) kell megrajzolnunk, és megadni a méreteiket és pozíciójukat, ami lehet fix érték, változó vagy képlet. Változó esetén egy egyedileg módosítható paramétert hozunk létre, amit tetszőlegesen változtathatunk, képlet esetén viszont az adott geometria mérete más változóktól fog függeni (pl. kivágás mérete = (panelszélesség/2) – panelvastagság ).

Az így létrehozott sablonok akár egyszerű "húzd és dobd" módszerrel is megnyithatók. Mivel a rajzok mindig azonos szabályok alapján jönnek létre, egyszerűen létrehozhatjuk a megmunkálási stratégiáikat, amelyek segítségével a szerszámpályakészítés is 1–2 kattintással megoldható. A parametrikus vázlatokkal nemcsak felső síkban lehet geometriákat létrehozni, hanem a panel oldalaira is, így akár zárhelyek, zsanérfészkek vagy bármilyen más kivágás is létrehozható az oldalakra. Az egyes sablonok akár egymással is variálhatóak, így akár egy alap geometriához hozzá tudunk adni opcionális elemeket (pl. díszítések, postaláda-kivágás stb…), melyek szintén "húzd és dobd" módszerrel kezelhetők, de akár a fogópontok segítségével egyedi méreteket is beállíthatunk nekik. Az Alphacam parametrikus sablonjai segítségével a geometrialétrehozás és

programozás tovább gyorsítható, és az állandó geometriai és megmunkálási szabályoknak köszönhetően a hibák száma is minimalizálható – ezért mindenképpen érdemes elgondolkodni a használatukon!

> Enterprise Communications Magyarország Kft. – PLM Üzletág Cím: H-1138 Budapest, Váci út 117–119. Tel.: +36 (1) 471-2380 /2-es mellék. enterprise-group.hu/plm/alphacam facebook.com/alphacamhun, http://blog.eplm.hu/

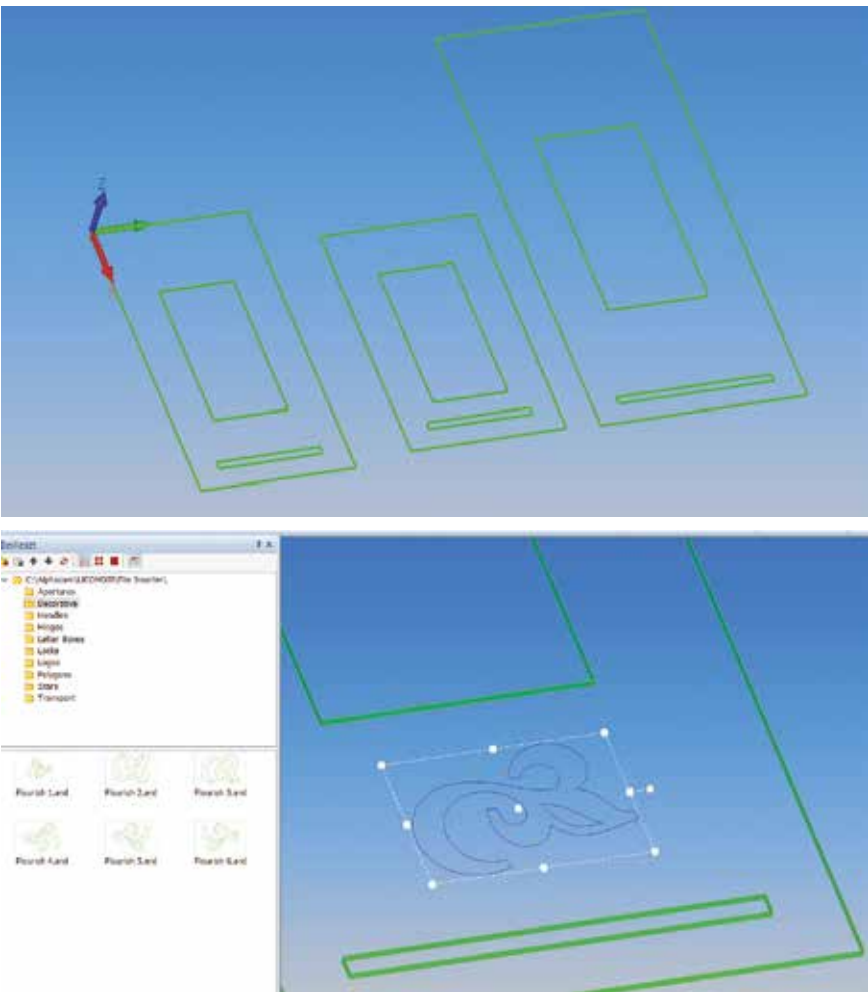